# **SYBASE®**

使用 Adaptive Server 分布式事务 管理功能

## **Adaptive Server® Enterprise** 15.5

文档 ID:DC01271-01-1550-01

最后修订日期:2009 年 10 月

版权所有 © 2010 Sybase, Inc. 保留所有权利。

本出版物适用于 Sybase 软件和任何后续版本,除非在新版本或技术声明中另有说明。此文档中的信息如有更改,恕不另行 通知。此处说明的软件按许可协议提供,其使用和复制必须符合该协议的条款。

若要订购附加文档,美国和加拿大的客户请拨打客户服务部门电话 (800) 685-8225 或发传真至 (617) 229-9845。

持有美国许可协议的其它国家 / 地区的客户可通过上述传真号码与客户服务部门联系。所有其他国际客户请与 Sybase 子公司 或当地分销商联系。仅在定期安排的软件发布日期提供升级。未经 Sybase, Inc. 的事先书面许可,本书的任何部分不得以任何 形式、任何手段 (电子的、机械的、手动、光学的或其它手段)进行复制、传播或翻译。

Sybase 商标可在位于 <http://www.sybase.com/detail?id=1011207> 的 "Sybase 商标页" (Sybase trademarks page) 处进行查看。 Sybase 和列出的标记均是 Sybase, Inc. 的商标。 ® 表示已在美国注册。

Java 和所有基于 Java 的标记都是 Sun Microsystems, Inc. 在美国和其它国家 / 地区的商标或注册商标。

Unicode 和 Unicode 徽标是 Unicode, Inc. 的注册商标。

IBM 和 Tivoli 是 International Business Machines Corporation 在美国和 / 或其它国家 / 地区的注册商标。

提到的所有其它公司和产品名均可能是与之相关的相应公司的商标。

Use, duplication, or disclosure by the government is subject to the restrictions set forth in subparagraph (c)(1)(ii) of DFARS 52.227-7013 for the DOD and as set forth in FAR 52.227-19(a)-(d) for civilian agencies.

Sybase, Inc., One Sybase Drive, Dublin, CA 94568.

## 目录

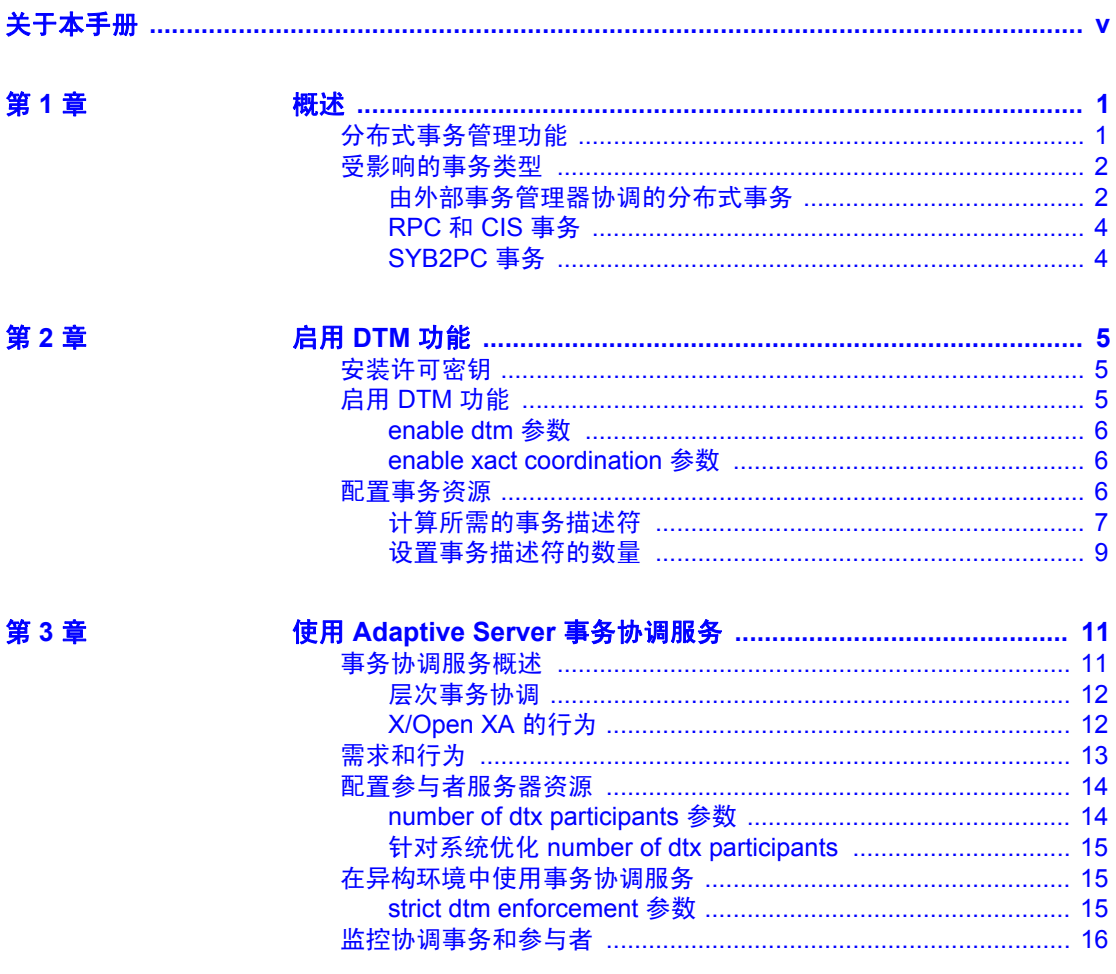

#### 第4章

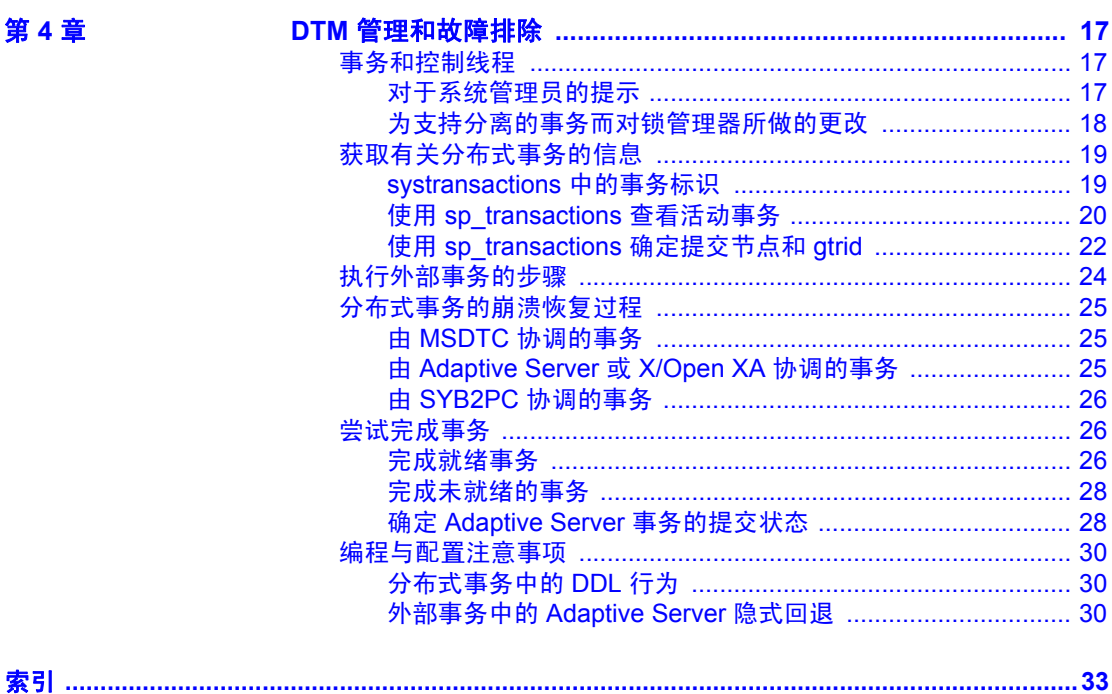

## <span id="page-4-0"></span>关于本手册

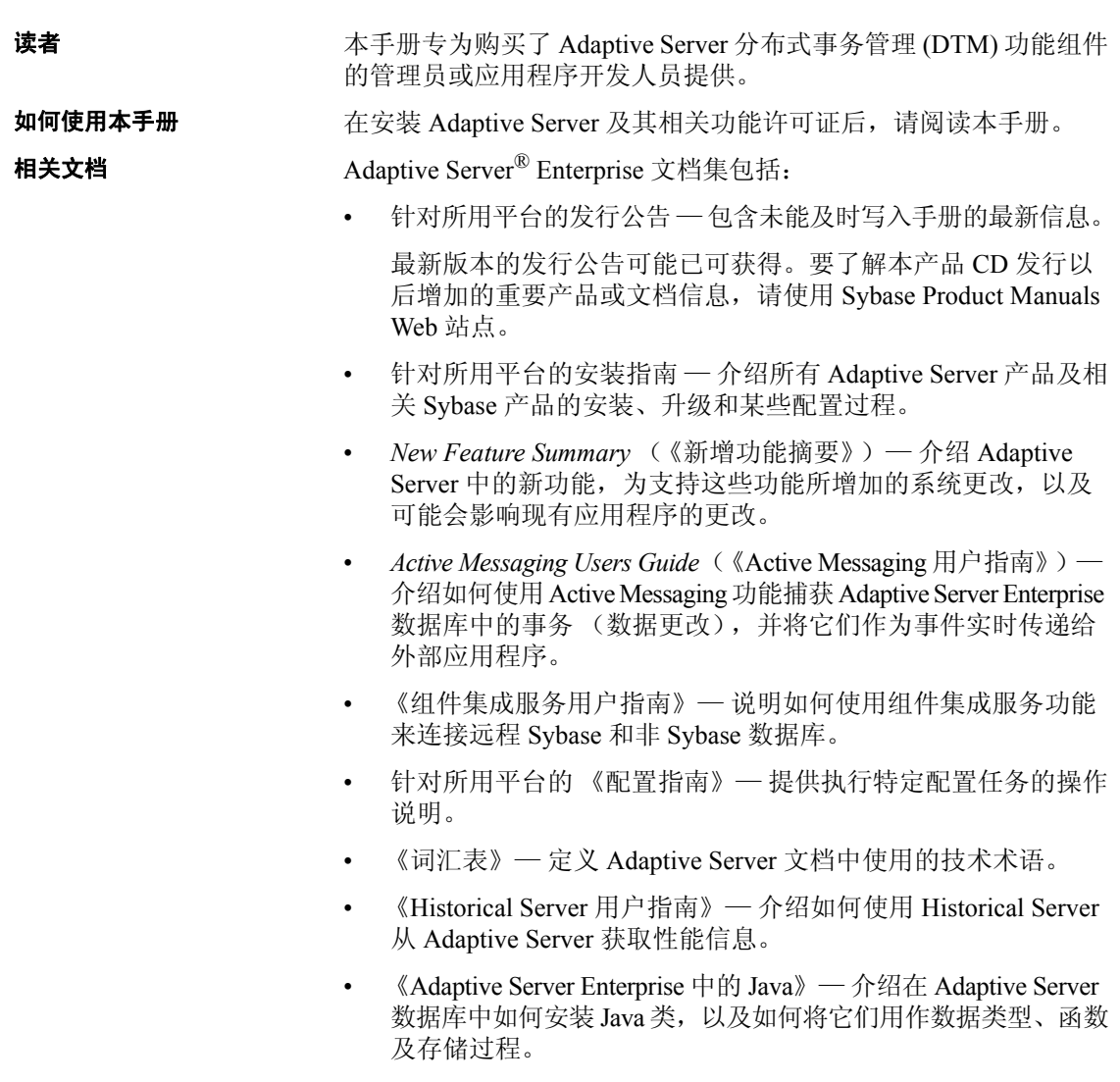

- 《Job Scheduler 用户指南》— 提供有关如何使用命令行或图形用户 界面 (GUI) 在本地或远程 Adaptive Server 上安装和配置 Job Scheduler, 以及创建和调度作业的操作说明。
- 《迁移技术指南》— 介绍迁移到 Adaptive Server 的其它版本所需的 策略和工具。
- 《Monitor Client Library 程序员指南》— 介绍如何编写访问 Adaptive Server 性能数据的 Monitor Client Library 应用程序。
- 《Monitor Server 用户指南》— 介绍如何使用 Monitor Server 从 Adaptive Server 获取性能统计信息。
- *Monitoring Tables Diagram* (《监控表框图》)— 以张贴画的形式阐 明监控表及其实体关系。大图只在印刷品中提供;采用 PDF 格式时 提供缩略图。
- *Performance and Tuning Series* (《性能和调优系列》)— 是一套系列 丛书, 介绍如何调节 Adaptive Server 以获得最优性能:
	- *Basics* (《基础知识》)— 包含通晓和研究 Adaptive Server 中的 性能问题需具备的基础知识。
	- *Improving Performance with Statistical Analysis* (《利用统计分析 改进性能》)— 介绍 Adaptive Server 如何存储和显示统计信息, 以及如何使用 set statistics 命令分析服务器统计信息。
	- *Locking and Concurrency Control*(《锁定和并发控制》)— 介绍 如何使用锁定方案来改进性能,以及如何选择索引以最大限度地 减少并发。
	- *Monitoring Adaptive Server with sp\_sysmon*(《使用 sp\_sysmon 监控 Adaptive Server》)— 讨论如何使用 sp\_sysmon 监控性能。
	- *Monitoring Tables* (《监控表》)— 介绍如何从 Adaptive Server 监控表中查询统计信息和诊断信息。
	- *Physical Database Tuning* (《物理数据库调优》)— 介绍如何管 理物理数据放置、为数据分配的空间以及临时数据库。
	- *Query Processing and Abstract Plans* (《查询处理和抽象计划》)— 介绍优化程序如何处理查询以及如何使用抽象计划更改某些优 化程序计划。
- 《快速参考指南》— 这是一本袖珍手册, 完整地列出了各种命令、 函数、系统过程、扩展系统过程、数据类型和实用程序的名称和语法 (该手册在用 PDF 格式阅读时采用正常大小)。
- 《参考手册》— 是一套系列丛书,详细介绍了下列 Transact-SQL® 信息:
	- *Building Blocks* (《构件块》)— 讨论数据类型、函数、全局 变量、表达式、标识符、通配符和保留字。
	- 《命令》— 提供了命令的文档资料。
	- *Procedures* (《过程》)— 介绍系统过程、目录存储过程、系统 扩展存储过程和 dbcc 存储过程。
	- 《表》— 介绍系统表、监控表和 dbcc 表。
- 《系统管理指南》—
	- 《卷 1》— 介绍系统管理的基础知识,包括对配置参数、资源 问题、字符集、排序顺序的说明,以及有关诊断系统问题的操 作说明。《卷 1》的第二部分是有关安全管理的深入讨论。
	- 《卷 2》— 包括针对管理物理资源、镜像设备、配置内存和数据 高速缓存、管理多处理器服务器和用户数据库、装入和卸下数 据库、创建和使用段、使用 reorg 命令以及检查数据库一致性的 操作说明和指南。《卷 2》的后半部分介绍如何备份和恢复系统 数据库和用户数据库。
- *System Tables Diagram* (《系统表框图》)— 以张贴画的形式阐明系 统表及其实体关系。大图只在印刷品中提供;采用 PDF 格式时提供 缩略图。
- 《Transact-SQL 用户指南》— 提供有关 Transact-SQL 这一 Sybase 关系数据库语言增强版的文档资料。本指南可用作数据库管理系统 初级用户的教科书,其中还包含了 pubs2 和 pubs3 示例数据库的详 细说明。
- *Troubleshooting Series* (《故障排除系列》)—
	- *Troubleshooting:Error Messages Advanced Resolutions* (《故障排除: 错误消息高级解析》)— 包含针对您可能遇到的问题的故障排除 过程。此处讨论的问题是 Sybase 技术支持人员最常听到的问题。
	- *Troubleshooting and Error Messages Guide* (《故障排除和错误 消息指南》)— 包含有关如何解除最常出现的 Adaptive Server 错误消息所提及的错误的详细说明。
- 《加密列用户指南》— 介绍如何通过 Adaptive Server 配置和使用加 密列。
- 《内存数据库用户指南》— 介绍如何配置和使用内存数据库。
- *Using Adaptive Server Distributed Transaction Management Features* (《使用 Adaptive Server 分布式事务管理功能》)— 介绍如何在分布 式事务处理环境中配置、使用 Adaptive Server DTM 功能以及如何排 除其中的故障。
- 《将 Backup Server 与 IBM® Tivoli® Storage Manager 配合使用》— 介绍如何设置和使用 IBM Tivoli Storage Manager 来创建 Adaptive Server 备份。
- 《在高可用性系统中使用 Sybase 故障切换》— 提供有关使用 Sybase 的故障切换功能将 Adaptive Server 配置为高可用性系统中的协同服 务器的操作说明。
- *Unified Agent and Agent Management Console* (《Unified Agent 和代 理管理控制台》)— 介绍 Unified Agent, 它用于提供管理、监控和 控制分布式 Sybase 资源的运行时服务。
- 《实用程序指南》— 提供有关在操作系统级别执行的 Adaptive Server 实用程序 (如 isql 和 bcp)的文档资料。
- 《Web 服务用户指南》— 介绍如何配置、使用 Adaptive Server Web 服务以及如何排除其中的故障。
- *XA Interface Integration Guide for CICS, Encina, and TUXEDO*(《适用于 CICS、 Encina 和 TUXEDO 的 XA 接口集成指南》)— 提供有关在 X/Open XA 事务管理器中使用 Sybase 的 DTM XA 接口的操作说明。
- 《Adaptive Server Enterprise 中的 XML 服务》— 介绍 Sybase 本机 XML 处理器和 Sybase 基于 Java 的 XML 支持以及数据库中的 XML, 并提供有关在 XML 服务中可用的查询和映射函数的文档资料。
- **其它信息来源** 使用 Sybase Getting Started CD、SyBooks™ CD 和 Sybase Product Manuals Web 站点可以了解有关产品的更多信息:
	- Getting Started CD 包含 PDF 格式的发行公告和安装指南,还可能包含 SyBooks CD 中未收纳的其它文档或更新信息。它随软件一起提供。 若要阅读或打印 Getting Started CD 上的文档,需要使用 Adobe Acrobat Reader, 该软件可以使用 CD 上提供的链接从 Adobe Web 站点免费 下载。
	- SyBooks CD 含有产品手册,它随软件一起提供。基于 Eclipse 的 SyBooks 浏览器使您能够以易于使用的、基于 HTML 的格式阅读 手册。

有些文档可能是以 PDF 格式提供的,您可以通过 SyBooks CD 上的 PDF 目录访问这些文档。若要阅读或打印 PDF 文件, 您需要使用 Adobe Acrobat Reader。

有关安装和启动 SyBooks 的说明, 请参见 Getting Started CD 上的 《SyBooks 安装指南》或 SyBooks CD 上的 *README.txt* 文件。

Sybase Product Manuals Web 站点是 SyBooks CD 的联机版本, 您可 以使用一种标准 Web 浏览器来访问它。除了产品手册之外,还可以 找到有关 EBFs/Maintenance (EBF/ 维护)、 Technical Documents (技术文档)、Case Management(案例管理)、Solved Cases(解决的 案例)、 Newsgroups (新闻组)和 Sybase Developer Network (Sybase 开发员网络)的链接。

若要访问 Sybase Product Manuals Web 站点,请转到位于 [http://www.sybase.com/support/manuals](http://www.sybase.com/support/manuals/)/ 的"产品手册" (Product Manuals)。

Web 上的 Sybase 认证 Sybase Web 站点上的技术文档不断在更新。

#### ❖ 查找有关产品认证的最新信息

- 1 将 Web 浏览器定位到位于 <http://www.sybase.com/support/techdocs/> 的 "技术文档" (Technical Documents)。
- 2 单击 "认证报告" (Certification Report)。
- 3 在 "认证报告" (Certification Report) 过滤器中选择相应的产品、平台 和时间范围,然后单击 "查找" (Go)。
- 4 单击 "认证报告" (Certification Report) 标题显示此报告。

#### ❖ 查找有关组件认证的最新信息

- 1 将 Web 浏览器定位到位于 <http://certification.sybase.com/> 的"可用 性和认证报告" (Availability and Certification Reports)。
- 2 在 "按基本产品搜索" (Search by Base Product) 下选择产品系列和 产品, 或在"按平台搜索" (Search by Platform) 下选择平台和产品。
- 3 选择 "搜索" (Search) 以显示所选项目的可用性和认证报告。

#### ❖ 创建 **Sybase Web** 站点 (包括支持页)的个人化视图

建立 MySybase 配置文件。 MySybase 是一项免费服务,它允许您创建 Sybase Web 页的个人化视图。

- 将 Web 浏览器定位到位于 <http://www.sybase.com/support/techdocs/> 的 "技术文档" (Technical Documents)。
- 2 单击 "我的 Sybase" (MySybase) 并创建 MySybase 配置文件。

#### ❖ 查找有关 **EBF** 和软件维护的最新信息

- 1 将 Web 浏览器定位到位于 <http://www.sybase.com/support> 的 "Sybase 支持页" (Sybase Support Page)。
- 2 选择"EBF/ 维护" (EBFs/Maintenance)。如果出现提示信息,请输入 您的 MySybase 用户名和口令。
- 3 选择一个产品。
- 4 指定时间范围并单击 "查找" (Go)。即会显示 EBF/ 维护版本的 列表。

锁形图标表示因为您没有注册为 "技术支持联系人" (Technical Support Contact), 因此您没有某些 EBF/ 维护版本的下载授权。如果 您尚未注册,但拥有 Sybase 代表提供的或通过支持合同获得的有效 信息,请单击 "编辑角色" (Edit Roles) 将 "技术支持联系人" (Technical Support Contact) 角色添加到 MySybase 配置文件中。

<span id="page-9-4"></span>5 单击信息图标可显示 EBF/ 维护报告,单击产品说明可下载软件。

约定 **约定** 对于各部分将说明在本手册中使用的约定。

<span id="page-9-2"></span>SQL 是一种形式自由的语言。没有规定每一行中的单词数量或者必须折 行的地方。然而,为便于阅读,本手册中所有示例和大多数语法语句都 经过了格式设置,以便语句的每个子句都在一个新行上开始。有多个成 分的子句会扩展到其它行,这些行会有缩进。复杂命令使用已修改的 Backus Naur Form (BNF) 符号进行了格式处理。

<span id="page-9-3"></span>[表](#page-9-0) 1 说明本手册中出现的语法语句的约定:

<span id="page-9-1"></span>

| 元素                           | 示例                                  |
|------------------------------|-------------------------------------|
| 命令名、过程名、实用程序名和其它关键字用         | select                              |
| sans serif 字体显示。             | sp configure                        |
| 数据库名和数据库类型用 sans serif 字体显示。 | master 数据库                          |
| 书名、文件名、变量和路径名用斜体显示。          | 《系统管理指南》                            |
|                              | <i>sql.ini</i> 文件                   |
|                              | column name                         |
|                              | <i>SSYBASE/ASE</i> 目录               |
| 变量 (即代表您要填充的值的词语) 作为查询或      | select column name                  |
| 语句的一部分出现时用斜体的 Courier 字体显示。  | from table name                     |
|                              | where search conditions             |
| 键入小括号作为命令的一部分。               | compute row aggregate (column name) |

<span id="page-9-0"></span>表 *1*:本手册的字体和语法约定

<span id="page-10-3"></span><span id="page-10-2"></span><span id="page-10-1"></span><span id="page-10-0"></span>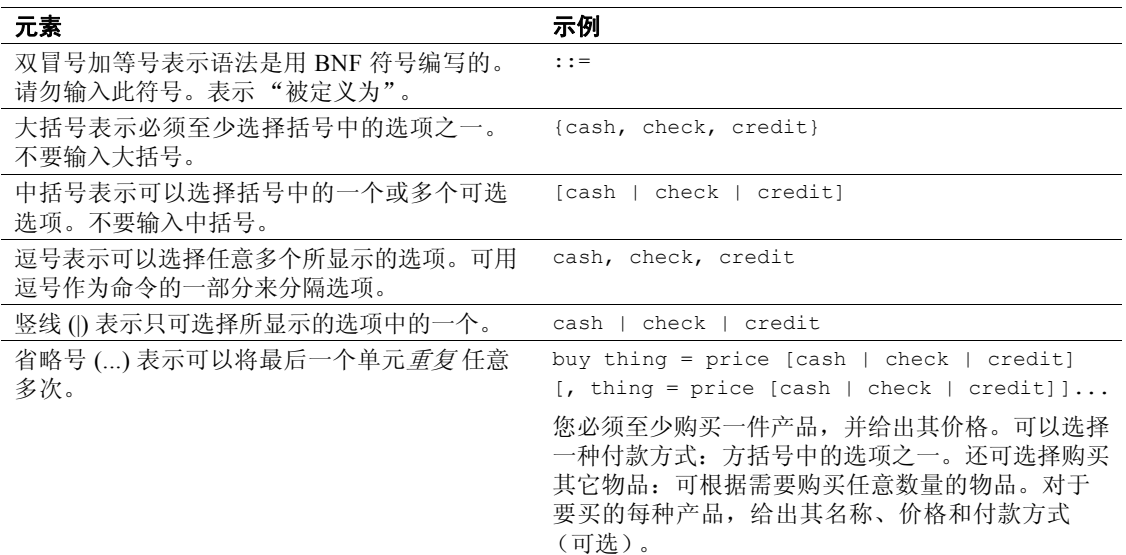

• 语法语句 (显示命令的语法和所有选项)显示如下:

#### sp\_dropdevice [*device\_name*]

对于具有多个选项的命令:

#### select *column\_name* from *table\_name* where *search\_conditions*

在语法语句中,关键字 (命令)采用常规字体,而标识符为小写。 斜体表示用户提供的内容。

• 说明 Transact-SQL 命令用法的示例显示如下:

select \* from publishers

• 计算机输出的示例如下:

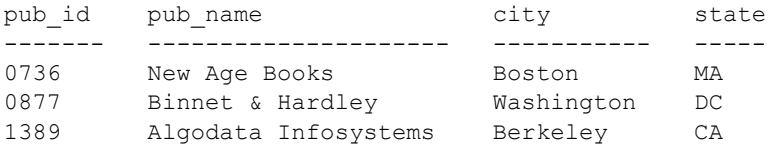

(3 rows affected)

<span id="page-11-0"></span>本手册中的大多数示例都用小写显示。不过,输入 Transact-SQL 关键字 时可以忽略大小写。例如, SELECT、 Select 和 select 是相同的。

Adaptive Server 是否区分数据库对象 (如表名)的大小写, 取决于安装 在 Adaptive Server 上的排序顺序。通过重新配置 Adaptive Server 的排序 顺序,可改变单字节字符集的区分大小写设置。有关详细信息,请参见 《系统管理指南》。

#### 辅助功能功能 本文档具有针对辅助功能进行了专门设计的 HTML 版本。可以利用适应 性技术 (如屏幕阅读器) 浏览 HTML 文档, 也可以用屏幕放大器进行 查看。

Adaptive Server HTML 文档已经过测试, 符合美国政府"第 508 节辅助 功能"的要求。符合 "第 508 节"的文档一般也符合非美国的辅助功能 原则, 如针对 Web 站点的 World Wide Web 协会 (W3C) 原则。

注释 您可能需要对辅助功能工具进行配置以实现最优化。某些屏幕阅 读器按照大小写来辨别文本, 例如将"ALL UPPERCASE TEXT"看作 首字母缩写, 而将 "MixedCase Text"看作单词。对工具进行配置, 规 定语法约定,您可能会感觉更方便。有关工具的信息,请查阅文档。

有关 Sybase 如何支持辅助功能的信息,请参见位于 <http://www.sybase.com/accessibility>的 "Sybase 辅助功能" (Sybase Accessibility)。 Sybase Accessibility 站点包括指向"第 508 节"和 W3C 标准相关信息的链接。

如果需要帮助 对于购买了支持合同的客户安装的每一个 Sybase 产品,都会有一位或 多位指定人员获得与 Sybase 技术支持部门联系的授权。如果使用手册 或联机帮助不能解决问题,可让指定人员与 Sybase 技术支持部门联系 或与所在区域的 Sybase 子公司联系。

### <sub>第 1 章</sub> **概述**

<span id="page-12-0"></span>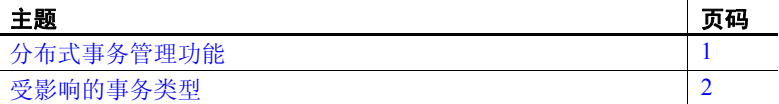

<span id="page-12-4"></span>在 15.0.3 以前的版本中, Adaptive Server 包括若干分布式事务管理 功能,可以:

- <span id="page-12-8"></span>• 使 Adaptive Server 在充当资源管理器时完全符合 X/Open XA 协议,而不需要附加的服务,例如 XA-Server
- <span id="page-12-7"></span>• 支持由 Microsoft 分布式事务协调器 (MSDTC) 来协调的分布式 事务
- <span id="page-12-3"></span>• 确保通过远程过程调用 (RPC) 和组件集成服务 (CIS) 更新 Adaptive Server 数据的所有事务的提交或回退保持一致
- 提供了支持将来的其它分布式事务管理协议的框架

本章概要介绍新的分布式事务管理功能,并说明为支持这些功能对 Adaptive Server 所做的更改。

### <span id="page-12-2"></span><span id="page-12-1"></span>分布式事务管理功能

Adaptive Server 包括以下分布式事务管理功能:

- <span id="page-12-5"></span>• 改进的事务和线程管理功能。 Adaptive Server 将所有事务当作服 务器资源进行管理,并提供了在事务中附加和分离线程的能力。 这些新增功能提供了一个通用接口,可支持本地服务器事务的 客户端,以及支持 X/Open XA 和 MSDTC 环境中的客户端。请参 见第 6 [页的 "配置事务资源"。](#page-17-2)
- <span id="page-12-6"></span>• 新增的分布式事务协调服务。对于通过 RPC 和 CIS 来远程修改 Adaptive Server 中数据的事务, Adaptive Server 提供了保持回退 和提交一致的功能。即使没有外部事务管理器,新增的事务协 调服务也能确保这种分布式事务的完整性。请参见第3章"使 用 [Adaptive Server](#page-22-0) 事务协调服务"。
- <span id="page-13-5"></span>• 改进的就绪事务恢复功能。在恢复过程中, Adaptive Server 可识别 由 X/Open XA 协议和 Adaptive Server 本机事务协调服务来协调的就 绪事务。 Adaptive Server 会将这些事务恢复到它们在恢复前的状态, 并且使关联数据库联机的速度比早期版本的服务器更快。请参见 第 25 [页的 "分布式事务的崩溃恢复过程"](#page-36-0)。
- <span id="page-13-3"></span>• 新增的 dbcc 命令,用于尝试完成分布式事务。请参见第 26 [页的](#page-37-1) ["尝试完成事务"](#page-37-1)。

### <span id="page-13-2"></span><span id="page-13-0"></span>受影响的事务类型

Adaptive Server 新增的 DTM 功能将影响以下几种事务:

- 由外部事务管理器协调的分布式事务
- 用 RPC 和 CIS 更新数据的事务

#### <span id="page-13-1"></span>由外部事务管理器协调的分布式事务

分布式事务可发生在这样的环境中:外部事务管理器使用特定的协议 (例如 X/Open XA)来协调事务的执行。Adaptive Server 支持通过 Adaptive Server 的 DTM XA 接口使用 CICS、 Encina、 TUXEDO 和 MSDTC 事务 管理器的事务。

<span id="page-13-4"></span>注释 具有 DTM XA 接口的 Adaptive Server 提供了以前曾是 XA-Server 产品一部分的功能。XA-Server 产品已不是必需的,因而未包括在 Adaptive Server 中。有关 DTM XA 接口的信息,请参见 *XA Interface Integration Guide for CICS, Encina, and TUXEDO*(《适用于 CICS、Encina 和 TUXEDO 的 XA 接口集成指南》)。

#### <span id="page-14-4"></span>事务管理器协调事务的行为

Adaptive Server 本身所实现的几项功能曾是 XA-Library 和 XA-Server 产 品的一部分,它为通过 X/Open XA 协议协调的就绪事务提供了新的恢复 过程。有关详细信息,请参见第6[页的](#page-36-0)"配置事务资源"和第 25 页的 ["分布式事务的崩溃恢复过程"。](#page-36-0)

Adaptive Server 的 XA 接口已经过修改,可支持服务器新增的分布式事务 管理功能。对 XA 接口所做的更改对于 X/Open XA 客户端应用程序是透 明的。不过,必须将 Adaptive Server DTM XA 接口与 X/Open XA 事务管 理器链接起来,这样才能将 Adaptive Server 用作资源管理器。有关所有 XA 接口更改的详细信息,请参见 *XA Interface Integration Guide for CICS, Encina, and TUXEDO* (《适用于 CICS、 Encina 和 TUXEDO 的 XA 接口 集成指南》)。

<span id="page-14-3"></span>此外, Adaptive Server 还包括对 MSDTC 协调的分布式事务的支持。 MSDTC 客户端可以使用本机接口直接与 Adaptive Server 通信。客户端 还可以通过 DTM XA 接口与一个或多个在 UNIX 上运行的 Adaptive Server 通信。

<span id="page-14-2"></span>注释 使用 DTM XA 接口的 MSDTC 客户端在其访问的 Adaptive Server 中必须具有 dtm\_tm\_role。有关 dtm\_tm\_role 的详细信息,请参见 *XA Interface Integration Guide for CICS, Encina, and TUXEDO* (《适用于 CICS、 Encina 和 TUXEDO 的 XA 接口集成指南》)。

#### **Adaptive Server** 版本 **15.0.3** 或更高版本的增强型事务管理器

<span id="page-14-1"></span>在 15.0.3 以前的 Adaptive Server 版本中,当 Adaptive Server 在应用程序 不知道的情况下隐式中止外部事务时,通常在该事务内运行的 DML 命令 可能改为在显式事务外执行。它们将在由 Adaptive Server 启动的隐式事 务内执行。此行为可能导致业务数据不一致。要处理这种情况,用户应 用程序应始终检查外部事务是否仍处于活动状态,并发出相应的命令。

<span id="page-14-0"></span>在版本 15.0.3 和更高版本中,如果存在外部事务隐式回退, Adaptive Server 不会允许在附加到外部事务的连接上执行任何 DML 命令,直到 事务管理器发出分离请求。分离请求表示计划用于外部事务的一批命令 的结束。

在版本 15.0.3 和更高版本中, Adaptive Server 会自动阻止原打算在分布 式事务内执行的 SQL 命令在该事务外执行。用户应用程序不再必须在 发出每个命令前检查全局变量*@@trancount* ;当某个事务被隐式中止时, 将显示一条错误消息 (3953): "由于外部事务已回退, 无法执行该命令。 发出 detach transaction 命令时, 此消息将消失。

要禁止 3953 错误消息并使 Adaptive Server 恢复以前的行为 (即, 即使 DTM 不处于活动状态, 也执行 SOL 命令), 请使用跟踪标志 -T3955 启 动 Adaptive Server。

#### <span id="page-15-0"></span>**RPC** 和 **CIS** 事务

通过使用 Transact-SQL 远程过程调用 (RPC) 和组件集成服务 (CIS), 本地 Adaptive Server 事务可以更新远程服务器中的数据。从本地创建的事务 中执行 RPC 即可完成 RPC 更新。例如:

sp addserver westcoastsrv, ASEnterprise, hqsales begin transaction rpc\_tran1 update sales set commission=300 where salesid="12OZ" exec westcoastsrv.salesdb..recordsalesproc commit rpc\_tran1

上述事务不但更新本地 Adaptive Server 中的 sales 表, 而且使用 RPC, recordsalesproc 来更新远程服务器上的数据。

<span id="page-15-3"></span>通过 CIS, 可以将远程表当作本地表来更新其中的数据。通过使用 sp\_addobjectdef, 用户可以在引用远程数据的 Adaptive Server 中创建本地 对象。对本地对象进行更新将修改远程 Adaptive Server 中的数据。例如:

```
sp_addobjectdef salesrec,
"westcoastsrv.salesdb..sales", "table"
begin transaction cis_tran1
update sales set commission=300 where salesid="12OZ"
update salesrec set commission=300 where salesid="12OZ"
commit cis_tran1
```
#### <span id="page-15-4"></span>**RPC** 和 **CIS** 事务的新行为

在 Adaptive Server 版本 12.0 以前的版本中,通过 RPC 和 CIS 更新数据 的事务不能回退远程服务器的工作,也不能向这些事务保证远程工作已 实际提交。因此, Adaptive Server 提供了新的事务协调服务, 以确保 RPC 和 CIS 更新随启动事务提交或回退它们的工作。有关详细信息,请参见 第 3 章 "使用 [Adaptive Server](#page-22-0) 事务协调服务"。

如果您的应用程序依赖于以前的 RPC 和 CIS 更新行为,则可禁用事务协 调服务。有关信息,请参见第 6 页的 "[enable xact coordination](#page-17-1) 参数"。

#### <span id="page-15-1"></span>**SYB2PC** 事务

SYB2PC 事务使用 Sybase 两阶段提交协议来确保分布式事务的工作作为 一个逻辑单元来提交或回退。

<span id="page-15-2"></span>Adaptive Server 不会修改 SYB2PC 事务的行为。但是, 实现 SYB2PC 事 务的应用程序开发人员可能需要考虑改用 Adaptive Server 事务协调服务。 与 SYB2PC 事务相比,直接由 Adaptive Server 协调的事务将使用较少的 网络连接并以更快的速度执行,同时仍可确保分布式事务的完整性。由 Adaptive Server 代替应用程序来协调远程事务还可以简化应用程序代码。 有关详细信息,请参见第 3 章 "使用 [Adaptive Server](#page-22-0) 事务协调服务"。

## <sup>第</sup> 2 <sup>章</sup> 启用 **DTM** 功能

<span id="page-16-0"></span>本章介绍如何启用 Adaptive Server DTM 功能:

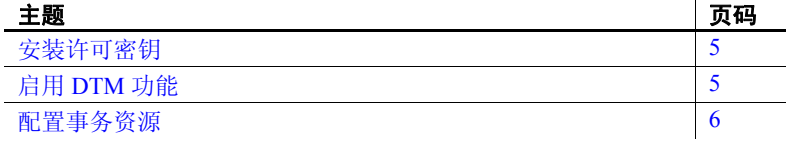

### <span id="page-16-3"></span><span id="page-16-1"></span>安装许可密钥

分布式事务管理是单独许可的 Adaptive Server 功能。必须先购买并 安装 Adaptive Server 和 DTM 功能的有效许可证,之后才能启用和 使用 DTM 功能。

<span id="page-16-5"></span>有关安装许可密钥和使用 Sybase 软件资产管理 (SySAM) 的信息, 请参见 《安装指南》。如果要购买 DTM 或 Adaptive Server 的其它 许可功能的许可证, 请与 Sybase 销售代表联系。

### <span id="page-16-4"></span><span id="page-16-2"></span>启用 **DTM** 功能

购买和安装了 Adaptive Server 和 DTM 功能的有效许可证之后, 即 可使用带有 enable dtm 和 enable xact coordination 配置参数的 sp\_configure 启用 DTM 功能。

#### <span id="page-17-0"></span>*enable dtm* 参数

enable dtm 参数启用或禁用 DTM 的基本功能。当 enable dtm 设置为 1 (打开)时, Adaptive Server 将支持来自 MSDTC 的外部事务, 并通过 DTM XA 接口支持来自 X/Open XA 事务管理器的外部事务。有关详细 信息,请参见 *XA Interface Integration Guide for CICS, Encina, and TUXEDO* (《适用于 CICS、 Encina 和 TUXEDO 的 XA 接口集成指南》)。

要启用 DTM 的基本功能,可使用以下命令:

sp configure 'enable dtm', 1

必须重新启动 Adaptive Server 才能使该更改生效。

#### <span id="page-17-1"></span>*enable xact coordination* 参数

enable xact coordination 启用或禁用 Adaptive Server 事务协调服务。当启用 该参数时, Adaptive Server 会确保对远程 Adaptive Server 数据的更新将 随初始事务一起提交或回退。有关详细信息,请参见第 3 [章 "使用](#page-22-0) [Adaptive Server](#page-22-0) 事务协调服务"。

要启用事务协调,可使用以下命令:

sp configure 'enable xact coordination', 1

必须重新启动 Adaptive Server 才能使该更改生效。

### <span id="page-17-3"></span><span id="page-17-2"></span>配置事务资源

<span id="page-17-4"></span>Adaptive Server 提供了一个通用接口,可同时支持通过分布式事务协议 来协调的本地服务器事务和外部事务。分布式事务协议支持适用于 X/Open XA、 MSDTC 和本机 Adaptive Server 事务协调服务。

Adaptive Server 将所有事务当作可配置的服务器资源进行管理,系统管 理员可以配置给定服务器中可用资源的总数。在 X/Open XA 环境中访问 Adaptive Server 的客户端任务还可以根据需要将线程挂起并连接到事务 资源。

本节将介绍如何确定和配置可用于 Adaptive Server 的事务资源的总数。

### <span id="page-18-0"></span>计算所需的事务描述符

Adaptive Server 使用事务描述符资源来管理服务器中的事务。事务描述 符是 Adaptive Server 用来表示事务的内部内存结构。

<span id="page-18-2"></span>在启动时, Adaptive Server 根据配置参数 txn to pss ratio 的值分配固定数 目的事务描述符,并将它们放在一个池中。当新事务需要使用事务描述 符时, Adaptive Server 就从池中获取这些事务描述符。当事务完成后, 描述符将返回到池中。如果没有可用的事务描述符,事务就可能被延迟, 因为 Adaptive Server 要等待描述符被释放。

为了正确配置事务描述符的数量,务必要确切理解 Adaptive Server 何时 需要从全局池中获取新的描述符。下面列出了需要获取新描述符的情况:

<span id="page-18-1"></span>• 客户端连接启动一个新的外层事务。当客户端执行外层 begin transaction 命令时,这种情况将显式发生。当客户端修改数据, 而不输入 begin transaction 命令时,则将隐式发生。

开始一个外层事务之后, 随后的嵌套 begin transaction 命令将不再需 要另外的事务描述符。事务描述符的分配和重新分配由事务最外层 的块来决定。

<span id="page-18-3"></span>• 现有事务修改另一个数据库 (多数据库事务)。多数据库事务需要 为其访问的每个 数据库分配一个专用的事务描述符。

<span id="page-19-0"></span>图 [2-1](#page-19-0) 说明了 Adaptive Server 如何获取和释放不同事务类型的事务描 述符。

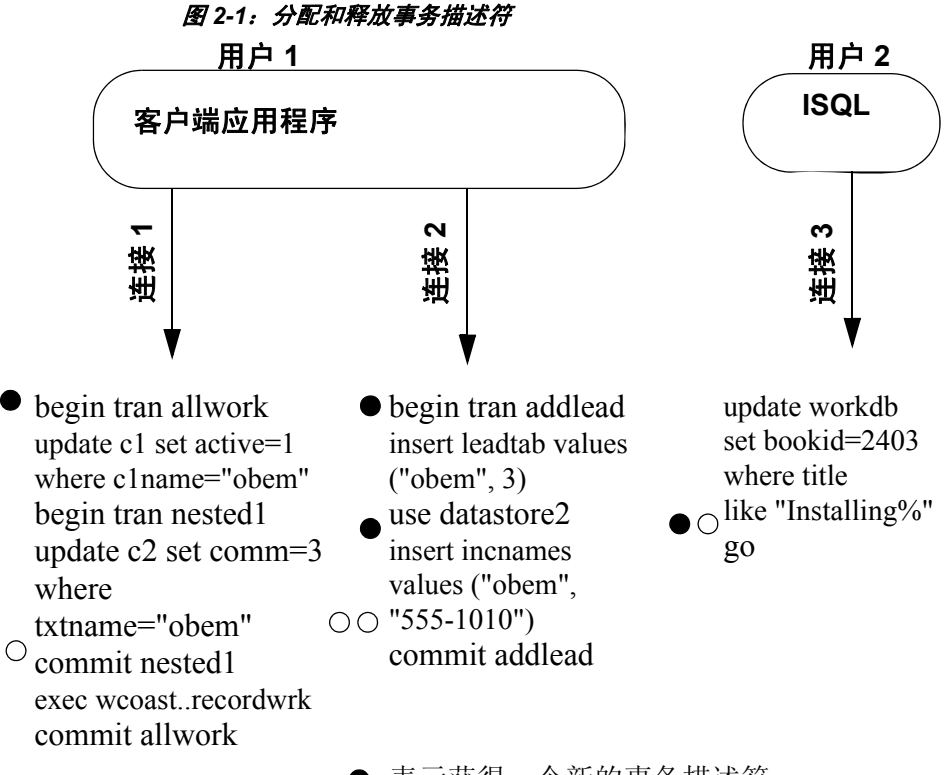

表示获得一个新的事务描述符

表示释放一个事务描述符

在图 [2-1](#page-19-0) 中, Adaptive Server 为用户 1 使用了总共三个事务描述符, 用 户 1 通过一对客户端连接来访问服务器。服务器为事务 allwork 分配了一 个描述符,它在该事务提交后被释放。嵌套事务 nested1 不需要专用的 事务描述符。

事务 addlead 为多数据库事务, 它需要两个事务描述符, 一个用于外层 事务块,一个用于修改另一个数据库 datastore2。当外层事务块提交后, 将释放这两个事务描述符。

<span id="page-19-1"></span>用户 2 通过 isql 访问 Adaptive Server, 也需要专用的事务描述符。即使 用户 2 没有使用 begin transaction 显式地创建外部事务块, Adaptive Server 也会隐式地创建一个事务块以执行 update 命令。与此块关联的事务描述 符将在 go 命令之后获得,并在完成插入后被释放。

由于事务描述符会占用其它 Adaptive Server 服务可使用的内存, 所以务 必要尽量少使用描述符,能够满足在给定时间所需的最大事务数量即可。

#### <span id="page-20-0"></span>设置事务描述符的数量

<span id="page-20-1"></span>确定了要在系统中使用的事务描述符数量之后,可使用 sp\_configure 来 设置 txn to pss ratio 的值。txn to pss ratio 决定了服务器可以使用的事务描 述符的总数。启动时,系统会用这一比率乘以 number of user connections 参数来创建事务描述符缓冲池:

```
# of transaction descriptors = number of user 
connections * txn to pss ratio
```
缺省 txn to pss ratio 值是 16, 用于确保与 Adaptive Server 的早期版本兼 容。在 12.0 以前的版本中, Adaptive Server 为每个用户连接分配 16 个事 务描述符。在 12.0 和以后的版本中,同时发生的事务数量仅受到服务器 中可用描述符数量的限制。

例如,要为每个用户连接分配 25 个事务描述符,可使用以下命令:

sp configure 'txn to pss ratio', 25

必须重新启动 Adaptive Server 才能使该更改生效。

## <sup>第</sup> 3 <sup>章</sup> 使用 **Adaptive Server** 事务协调服务

<span id="page-22-4"></span><span id="page-22-0"></span>本章介绍如何配置和使用 Adaptive Server 事务协调服务。

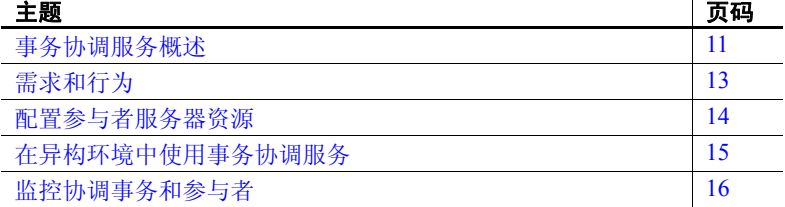

### <span id="page-22-2"></span><span id="page-22-1"></span>事务协调服务概述

<span id="page-22-3"></span>本地 Adaptive Server 事务工作有时会分配给可修改远程数据的远程 服务器。当本地事务通过执行远程过程调用 (RPC) 来更新其它 Adaptive Server 表中的数据时, 或者当本地事务使用组件集成服务 (CIS) 来修改远程表中的数据时, 就可能会出现这种情况。

在 Adaptive Server 12.0 版本之前,本地事务在执行 RPC 或通过 CIS 更新数据后将无法回退在远程 Adaptive Server 中所做的工作。此外, 执行本地事务的客户端无法确保远程工作已实际提交,例如在远程 服务器发生系统故障时。

Adaptive Server 提供了相应的服务, 可将事务传播给远程服务器并 协调所有服务器的工作,以确保所有工作都作为一个逻辑单元来提 交或回退。有了这些事务协调服务, Adaptive Server 本身就可以作 为分布式事务管理器来管理在多个 Adaptive Server 中进行数据更新 的事务。

#### <span id="page-23-0"></span>层次事务协调

由于分布式事务所涉及的其它 Adaptive Server 也可能会协调远程参与者, 因此可以进一步将事务以层级的方式传播给其它服务器。例如, 在图 [3-1](#page-23-2) 中,连接到 ASE1 的客户端启动了一个分别在 ASE2 和 ASE3 上执行 RPC 的事务。 ASE1 的协调服务将该事务传播到 ASE2 和 ASE3。

<span id="page-23-3"></span><span id="page-23-2"></span>由于 ASE2 也启用了事务协调服务,它可以将该事务传播给其它远程参 与者。在该图中, ASE2 将事务传播给使用 CIS 更新数据的 ASE4。

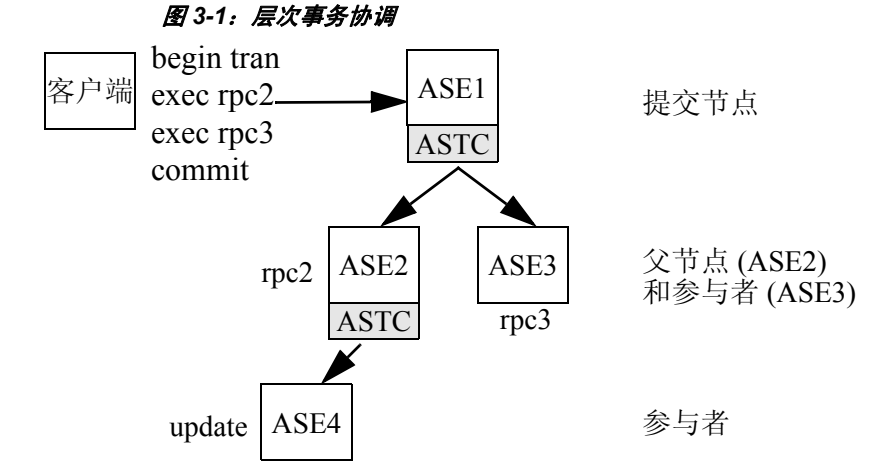

在图 [3-1](#page-23-2) 中, ASE1 称作分布式事务的提交节点。当 ASE1 上的事务提交 时, ASE1 的协调服务将指示 ASE2 和 ASE3 做好向它们传播的事务的准 备工作。在 ASE3 的本地工作已准备好用于提交时,它会指明其事务已 准备就绪。而 ASE2 必须完成其本地的工作,并指示 ASE4 准备其事务。 在 ASE2 和 ASE3 中准备事务时, ASE1 中的协调服务会提交原始事务。 然后,提交下级事务的指示将通过与传送准备指示相同的方式,传送到 ASE2、ASE3, 最终传送到 ASE4 DTP 环境中符合。

#### <span id="page-23-1"></span>**X/Open XA** 的行为

X/Open XA 协议要求资源管理器为传播给远程资源管理器的事务提供协 调服务。之所以有这种要求,是因为外部事务管理器 (在某些情况下 包括启动该事务的客户端)不知道何时将事务传播给远程服务器,因此 无法确保远程事务按要求完成或中止。

<span id="page-23-4"></span>作为资源管理器,新的事务协调服务使 Adaptive Server 完全符合 X/Open XA 协议。分布式事务可以通过 RPC 和 CIS 隐式地传播给远程服务器, 而 Adaptive Server 将确保全局事务的提交或回退状态保留在它所协调的 远程服务器中。

### <span id="page-24-1"></span><span id="page-24-0"></span>需求和行为

只要每个远程的 Adaptive Server 版本均为 12.0 或更高版本, Adaptive Server 事务协调服务就可确保远程服务器的工作进行逻辑性提交或回退。

事务协调服务对于执行分布式事务的客户端是透明的。当本地客户端事 务执行 RPC 或通过 CIS 更新数据时,协调服务将为远程工作创建新的 事务名称,并将该事物传播给下级远程服务器。当本地客户端提交或回 退本地事务时, Adaptive Server 会将该请求与每个下级服务器进行协调, 以确保同时提交或回退远程事务。

<span id="page-24-3"></span>Adaptive Server 事务协调服务作为一个或多个名为 "ASTC HANDLER" 的后台任务运行,并可以使用 sp\_who 进行查看。在使用多个 Adaptive Server 引擎的系统中, "ASTC HANDLER"进程的数量 (向下舍入为 最接近的整数)为:

引擎数 \* 2/3

<span id="page-24-2"></span>Adaptive Server 上最多可以运行 4 个 "ASTC HANDLER"进程。

下面的 sp\_who 输出显示的是单个 "ASTC HANDLER":

sp\_who fid spid status loginame origname hostname blk\_spid dbname cmd block\_xloid ----------------------------------------------------------------------------- 0 1 running sa sa dtmsoll 0 master SELECT 0 0 2 sleeping NULL NULL master 0 master NETWORK HANDLER 0 0 3 sleeping NULL NULL 0 master DEADLOCK TUNE 0 0 4 sleeping NULL NULL 10 master MIRROR HANDLER 0 0 5 sleeping NULL NULL 10 master HOUSEKEEPER 0 0 6 sleeping NULL NULL 10 master CHECKPOINT SLEEP 0

0 7 sleeping NULL NULL metin1\_dtm 0 sybsystemdb ASTC HANDLER 0

### <span id="page-25-2"></span><span id="page-25-0"></span>配置参与者服务器资源

<span id="page-25-4"></span>缺省情况下,事务协调服务总是被启用。系统管理员可以使用 enable xact coordination 配置参数来启用或禁用这些服务。有关该参数的完整 说明,请参见 《系统管理指南》。

<span id="page-25-3"></span>同时,系统管理员必须确保 Adaptive Server 具有所需的资源,以协调事 务所请求的所有 RPC 和 CIS 更新。每当事务发出 RPC 或 CIS 更新请求 时,事务协调器就必须获得可用的 DTX 参与者。DTX 参与者或"分布 式事务参与者"是一种内部内存结构, Adaptive Server 使用它来协调已 经传播给下级 Adaptive Server 的事务。在图 [3-1](#page-23-2) 中, ASE1 需要三个可 用的 DTX 参与者, 而 ASE2 需要两个可用的 DTX 参与者。(在这两种 情况下,都使用单个 DTX 参与者来协调所传播事务的本地工作。)

DTX 参与者资源一直由进行协调的 Adaptive Server 使用,直到关联的远 程事务已提交。这通常会在启动事务提交后的一段时间内发生,因为 只要所有下级事务都成功地准备好它们的工作,启动事务就将立即提交。

如果没有可用的 DTX 参与者,则无法处理 RPC 请求和 CIS 更新请求, 该事务也随之被中止。

#### <span id="page-25-1"></span>*number of dtx participants* 参数

使用 number of dtx participants 配置参数,系统管理员可以配置 Adaptive Server 中可用 DTX 参与者的总数。 number of dtx participants 用于设置 Adaptive Server 事务协调服务一次可传播和协调的远程事务的总数。

在缺省情况下, Adaptive Server 可以协调 500 个远程事务。将 number of dtx participants 设置为较小的值会减少服务器能够管理的远程事务的数量。 如果没有可用的 DTX 参与者, 则新的分布式事务将不能启动。如果没有 可用的 DTX 参与者传播新的远程事务,则正在进行的分布式事务可能 会中止。

将 number of dtx participants 设置为较大的值会增加 Adaptive Server 能够 处理的远程事务分支的数量,但占用的内存也更多。

#### <span id="page-26-0"></span>针对系统优化 *number of dtx participants*

在高峰期间,可使用 sp\_monitorconfig 检查 DTX 参与者的使用情况:

sp\_monitorconfig "number of dtx participants" Usage information at date and time:Jun 18 1999 9:00AM. Name # Free # Active % Active # Max Ever Used Re-used -------------- -------- ------ -------- --------------- ------ number of dtx 480 20 4.00 210 N/A participants

> 如果 #Free 的值是零或非常低,则新的分布式事务可能会由于缺少 DTX 参与者而无法启动。可考虑增加 number of dtx participants 的值。

> 如果 #Max Ever Used 的值太低,则未使用的 DTX 参与者可能会占用可供 其它服务器功能使用的内存。可考虑减少 number of dtx participants 的值。

### <span id="page-26-3"></span><span id="page-26-1"></span>在异构环境中使用事务协调服务

在 Adaptive Server 将事务传播给其它 12.0 版本或更高版本的 Adaptive Server 时,它可确保分布式事务作为整体的完整性。不过,本地 Adaptive Server 事务的工作有时会分配给不支持 12.0 版本或更高版本事务协调服 务的远程服务器。当事务使用 RPC 来更新以前 Adaptive Server 版本中的 数据时, 或者使用 CIS 服务更新非 Sybase 数据库中的数据时, 就可能出 现这种情况。在这些情况下,进行协调的 Adaptive Server 将不能确保远 程服务器的工作随原始事务回退或提交。

### <span id="page-26-2"></span>*strict dtm enforcement* 参数

在 Adaptive Server 中,通过设置 strict dtm enforcement 配置参数,系统 管理员可以强制或放松将分布式事务当作一个逻辑单元来提交或回退的 要求。

注释 另外, 也可以使用具有 strict\_dtm\_enforcement 选项的会话级别 set 命令来替换 strict dtm enforcement 的值。

strict dtm enforcement 决定 Adaptive Server 事务协调服务是否要严格执行 分布式事务的 ACID 属性。

如果将 strict dtm enforcement 设置为 1 (打开), 就可确保只将事务传播 给可以参与 Adaptive Server 协调事务的服务器。如果事务试图更新不支 持事务协调服务的服务器中的数据, Adaptive Server 将中止该事务。

在异构环境中,可能需要使用不支持事务协调的服务器,包括旧版本的 Adaptive Server 和使用 CIS 配置的非 Sybase 数据库存储。在这些情况下, 可以将 strict dtm enforcement 设置为 0 (关闭)。这样能使 Adaptive Server 将事务传播到遗留的 Adaptive Server 和其它数据存储,但并不确保这些 服务器的远程工作能够随原始事务回退或提交。

### <span id="page-27-1"></span><span id="page-27-0"></span>监控协调事务和参与者

<span id="page-27-3"></span>Adaptive Server 使用新系统表 sybsystemdbdbo.syscoordinations 中的数据, 跟踪与下级服务器所执行工作的状态有关的信息。有关此表的完整定义, 请参见 《参考手册 》。

<span id="page-27-2"></span>sp\_transactions 过程还显示 syscoordinations 表中用于进行中的远程事务的数 据。有关详细信息,请参见第19[页的 "获取有关分布式事务的信息"](#page-30-0)。

## <sup>第</sup> 4 <sup>章</sup> **DTM** 管理和故障排除

<span id="page-28-0"></span>本章提供有关如何监控、管理 Adaptive Server DTM 功能以及进行 故障排除的信息。

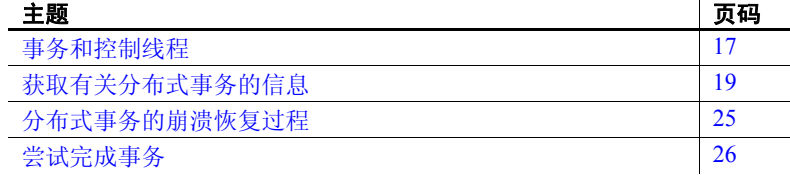

### <span id="page-28-3"></span><span id="page-28-1"></span>事务和控制线程

在 Adaptive Server 版本 12.0 以前的版本中,事务的所有资源都由一个 出入海路第233222.2020年第2020年第2020年第2020年第2020年第2021年第2021年第2021年第2021年第2021年第2021年第20

Adaptive Server 版本 12.5 和更高版本对由符合 X/Open XA 的事务管 理器 (如 Encina 和 TUXEDO)使用的"挂起"和"连接"语义提 供本机支持。事务可以在不同的执行线程中共享,也可以不与任何 线程相关联。

<span id="page-28-5"></span>如果一个事务没有与之关联的线程,则称之为 "分离的事务"。分配 给分离的事务的 spid 值为 0。可以在新的 master.dbo.systransactions 表中查看事务的 spid 值, 也可以在新的 sp\_transactions 过程的输出 中查看该值。有关详细信息,请参见第19页的"获取有关分布式 [事务的信息"](#page-30-2)。

#### <span id="page-28-2"></span>对于系统管理员的提示

<span id="page-28-6"></span>由于客户端应用程序可能需要重新附加初始线程,或者将新线程附 加到事务,因此应该在 Adaptive Server 中保留分离的事务。当未将 线程附加到该事务时,系统管理员无法通过注销与事务相关的 spid 来回退该事务。

<span id="page-28-4"></span>处于分离状态的事务也可以阻止用 dump transaction 命令来截断日 志。在极为特殊的情况下,可以使用新的 dbcc complete\_xact 命令来 回退分离的事务,以尝试完成事务。请参见第 26 [页的 "尝试完成](#page-37-3) [事务"](#page-37-3)。

#### <span id="page-29-1"></span>*dtm detach timeout period* 参数

系统管理员也可以指定一个服务器范围的时间间隔,在此间隔时间之后, Adaptive Server 将自动回退处于分离状态的事务。dtm detach timeout period 用于设置分布式事务分支可以保持分离状态的时间长度 (单位为分钟)。 如果超过此时间, Adaptive Server 将回退分离的事务。

例如,要在 30 分钟后自动回退分离的事务,可使用以下命令:

sp configure 'dtm detach timeout period', 30

#### <span id="page-29-0"></span>为支持分离的事务而对锁管理器所做的更改

<span id="page-29-5"></span>在 Adaptive Server 版本 12.0 以前的版本中,锁管理器可以使用事务线程 的 spid 值来唯一地标识事务锁。使用新的事务管理器, 事务可以从其原始 线程中分离出来,从而没有关联的 spid。此外,具有不同 spid 值的多个 线程必须能够共享相同的事务锁,以执行分布式事务的工作。

<span id="page-29-2"></span>为了便于进行这些更改,Adaptive Server 版本 12.5 和更高版本的锁管理 器使用唯一的锁所有者 ID 取代 spid 来标识事务锁。锁所有者 ID 独立于 创建事务的 spid, 即使事务从线程中分离出来,锁所有者 ID 仍然保留。 当事务没有关联的线程,或者新线程被附加到事务时,就可以通过锁所 有者 ID 来支持事务锁。

<span id="page-29-4"></span>锁所有者 ID 存储在 master.dbo.syslocks 的新 loid 列中。若要确定事务的 loid 值, 可以检查 sp\_lock 或 sp\_transactions 输出。

<span id="page-29-6"></span>通过检查 sp\_transactions 输出中的 spid 和 loid 列, 可了解有关事务及其 控制线程的信息。 spid 值为 0 表示该事务已从其控制线程中分离。非零 的 spid 值表示控制线程当前附加在该事务上。

<span id="page-29-3"></span>如果 sp\_transactions 输出中的 loid 值为偶数, 则表示本地事务拥有该锁。 如果 loid 值为奇数,在表示外部事务拥有该锁。

有关 sp\_transactions 输出的详细信息, 请参见第 19 [页的 "获取有关分](#page-30-2) [布式事务的信息"。](#page-30-2)

### <span id="page-30-2"></span><span id="page-30-0"></span>获取有关分布式事务的信息

Adaptive Server 有一个系统表 master.dbo.systransactions, 该表存储了关于 所有服务器事务的信息。 systransactions 可标识每个事务并维护有关事 务状态及其关联线程的信息。

<span id="page-30-4"></span>新系统过程 sp\_transactions 可转换 systransactions 和 syscoordinations 表中 的信息,以显示活动事务的状态条件。

#### <span id="page-30-1"></span>*systransactions* 中的事务标识

<span id="page-30-6"></span>Adaptive Server 将事务名称存储在数据类型为 varchar(255) 的列中,以适 应不同分布式事务协议所提供的事务名称的长度和格式。在以前的服务 器版本中,该列的数据类型为 varchar(64)。例如,在 X/Open XA 协议中, 给分布式事务分配的事务名称同时包含全局事务 ID (gtrid) 和分支限定符。 在 Adaptive Server 中,该信息已合并在 systransactions 表的 xactname 列中。

<span id="page-30-3"></span>systransactions.xactname 同时存储外部创建的分布式事务的名称以及本地 服务器事务的名称。外部创建的分布式事务由 X/Open XA 事务管理器 或 MSDTC 定义。定义本地事务的客户端可以在 varchar(255) 列的约束范 围内用任何名称来命名这些事务。同样地,外部事务管理器可以使用多 种不同的格式来命名分布式事务。

#### <span id="page-30-7"></span>事务关键字

事务关键字存储在 systransactions 的 xactkey 列中, 可用作服务器事务的 唯一内部句柄。对于本地事务,即使事务名称对于服务器来说并不唯一, xactkey 也能确保各个事务可以相互区别。

<span id="page-30-5"></span>从 Adaptive Server 版本 12.0 开始, 所有系统表都引用 systransactions.xactkey 来唯一地标识事务。此规则仅有的例外是 sysprocesses 和 syslogshold 表, 它们引用 systransactions.xactname 并将该值截断至 varchar(64) 的长度 (对 于 sysprocesses)和 varchar(67) 的长度(对于 syslogshold),以向后兼容 Adaptive Server 的以前版本。

### <span id="page-31-1"></span><span id="page-31-0"></span>使用 *sp\_transactions* 查看活动事务

<span id="page-31-4"></span>sp\_transactions 过程可转换 systransactions 和 syscoordinations 中的信息, 以提供有关活动事务的信息。如果不使用关键字, sp\_transactions 将显 示关于所有活动事务的信息:

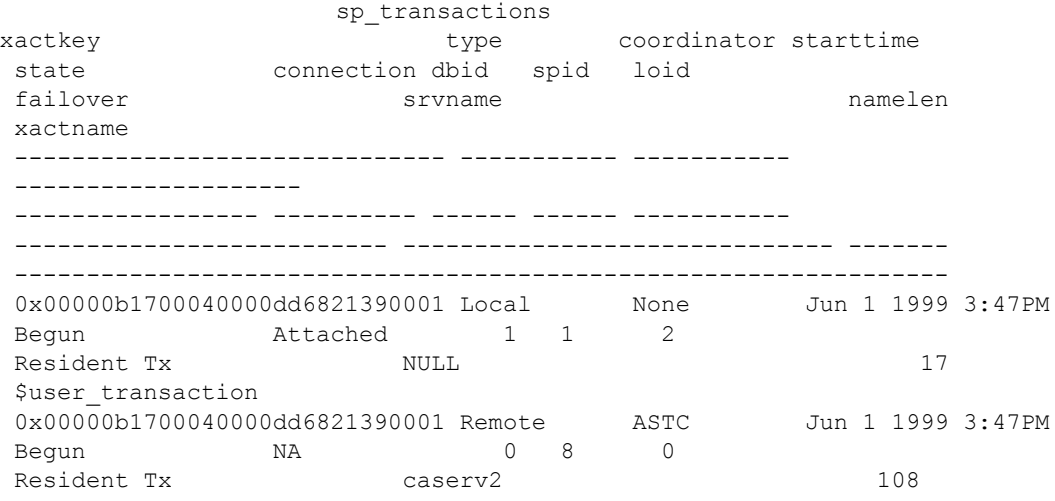

 00000b1700040000dd6821390001-aa01f04ebb9a-00000b1700040000dd6821390001 aa01f04ebb9a-caserv1-caserv1-0002

#### <span id="page-31-5"></span>标识本地、远程和外部事务

"type"列说明事务是本地事务、远程事务还是外部事务。本地事务在 本地服务器 (运行 sp\_transactions 的服务器)上执行。本地事务在 "srvname"列中显示一个空值,因为该事务发生在当前服务器上。

<span id="page-31-2"></span>对于远程事务, sp\_transactions 将在 "srvname"列下面列出执行该事务 的服务器的名称。上面的 sp\_transactions 输出显示了在名为 "caserv2" 的服务器上执行的远程事务。

<span id="page-31-3"></span>外部事务是指由外部事务协调器 (如 CICS、 Encina 或其它 Adaptive Server 的 "ASTC HANDLER"进程)来协调的事务。外部事务在 "srvname"列中也显示一个空值。

#### <span id="page-32-2"></span>标识事务协调器

"coordinator"列指示用来管理事务的方法或协议。在以上输出中,本地 事务 Suser\_transaction 没有外部协调器。在 caserv2 上发生的远程事务有 协调器值 "ASTC"。这表示使用本机 Adaptive Server 协调服务来协调 该事务,如第 3 章 "使用 [Adaptive Server](#page-22-0) 事务协调服务"所述。

如需可能的协调器值的完整列表和说明,请参见 《参考手册 》中的 sp\_transactions。

#### <span id="page-32-1"></span>查看事务控制线程

<span id="page-32-0"></span>spid 列显示附加到事务的进程的 ID (如果该事务已从其控制线程中分 离,则显示为 0)。对于本地事务, spid 值表示在本地服务器上运行的 进程 ID。对于远程事务, spid 表示在指定的远程服务器上运行的任务 的进程 ID。以上输出显示了在远程服务器 caserv2 上运行的 spid 值 8。

#### <span id="page-32-3"></span>了解事务状态信息

"state"列显示关于每个事务当前状态的信息。在任意给定时间,本地 或外部事务可能处于执行命令、被中止、被提交,或其它状态。另外, 分布式事务可以处于就绪状态,也可以尝试完成或回退。

"connection"列显示有关事务连接状态的信息。该信息可用来确定事务 当前是附加于一个进程,还是从一个进程中分离。为了响应来自事务管 理器的请求, X/Open XA 环境中的事务可以从它们的启动进程中分离。

如需可能的协调器值的完整列表和说明,请参见 《参考手册 》中的 sp\_transactions。

#### 将 **sp\_transactions** 输出限制为特定状态

可以使用 sp\_transactions 和 state 关键字来将输出限制为指定的事务状态。 例如:

sp transactions "state", "Prepared"

只显示就绪的分布式事务的信息。

#### <span id="page-33-7"></span><span id="page-33-1"></span>事务故障切换信息

<span id="page-33-6"></span>"failover"列显示在高可用性环境中运行的服务器的特殊信息。在高可 用性环境中,如果原始服务器发生了严重故障,就可能将就绪事务传送 给辅助协同服务器。"failover"列可以显示三种可能的故障切换状态, 以指示事务的执行方式和位置:

- <span id="page-33-3"></span>• 在正常操作条件下,不使用 Adaptive Server 高可用性功能的系统上 将显示 "Resident Tx"。 "Resident Tx"表示事务已启动, 并且正在 一个主 Adaptive Server 上执行。
- <span id="page-33-2"></span>• 对辅助协同服务器进行故障切换后,将显示 "Failed-over Tx"。 "Failed-over Tx"表示事务原来在主服务器上启动并达到就绪状态, 但被自动迁移到辅助协同服务器上 (例如,因为主服务器发生了系 统故障)。就绪事务的迁移对于外部协调服务来说是透明的。
- <span id="page-33-4"></span>• 在已故障切换到辅助协同服务器后,还会显示 "Tx by Failover-Conn"。"Tx by Failover-Conn"表示应用程序或客户端试图在主服 务器上启动事务,但是主服务器因连接故障切换而不可用。在发生 这种情况后,事务将在辅助协同服务器上自动启动,并将该事务标 记为 "Tx by Failover-Conn"。

有关 Adaptive Server 故障切换功能的详细信息, 请参见第 22 页的"事务 [故障切换信息"。](#page-33-1)

### <span id="page-33-0"></span>使用 *sp\_transactions* 确定提交节点和 *gtrid*

<span id="page-33-5"></span>如果将 sp\_transactions 和 xid 关键字一起使用, 则除了第 20 [页的 "使用](#page-31-1) sp\_transactions [查看活动事务"](#page-31-1)中所述的输出外,还将显示特定事务的 提交节点、父节点和 gtrid。这种形式的 sp\_transactions 要求指定一个特 定的事务名称。例如:

sp\_transactions "xid", "00000b1700040000dd6821390001-aa01f04ebb9a-00000b1700040000dd6821390001-aa01f04ebb9a-caserv1-caserv1-0002" xactkey type coordinator starttime state connection dbid spid loid failover srvname namelen xactname commit\_node parent\_node gtrid ------------------------------ ----------- ----------- -------------------- ----------------- ---------- ------ ------ ----------- -------------------------- ------------------------------ ------- -----------------------------------------------------------------

 ------------- ------------- ------------- 0x00000b2500080000dd6821960001 External ASTC Jun 1 1999 3:47PM Begun attached 1 8 139 Resident Tx NULL NULL 2008

 00000b1700040000dd6821390001-aa01f04ebb9a-00000b1700040000dd6821390001 aa01f04ebb9a-caserv1-caserv1-0002

```
 caserv1 caserv1
 00000b1700040000dd6821390001-aa01f04ebb9a
```
#### <span id="page-34-1"></span>提交节点和父节点

对于由 Adaptive Server 来协调的分布式事务, "commit node"列将列出 执行分布式事务的最顶层分支的服务器名称。该事务决定了事务所有分 支的提交或回退状态。有关详细信息, 请参见第12页的"层次事务 [协调"](#page-23-0)。

"parent node"列将列出启动事务的服务器的名称。在以上的 sp\_transactions 输出中,"commit node"和 "parent node"列都列出了相同的服务器 caserv1。这说明分布式事务在 caserv1 上开始,然后 caserv1 将该事务的 分支传播到当前服务器。

#### <span id="page-34-2"></span>全局事务 **ID**

"gtrid"列显示由 Adaptive Server 协调的分布式事务的全局事务 ID。事 务分支是同一分布式事务的一部分,它们共享同一个 gtrid。可以将特定 的 gtrid 与 sp\_transactions gtrid 关键字一起使用, 以确定在当前服务器上 运行的其它事务分支的状态。这对于系统管理员很有用,因为他们必须 确定应尝试提交还是回退分布式事务的一个特定分支。有关将 sp\_transactions 和 gtrid 关键字一起使用的示例, 请参见第 28 [页的"确定](#page-39-2) Adaptive Server [事务的提交状态"。](#page-39-2)

<span id="page-34-0"></span>注释 对于由符合 X/Open XA 的事务管理器、MSDTC 或 SYB2PC 来协 调的事务, gtrid 列将显示外部协调器提供的完整事务名称。

### <span id="page-35-0"></span>执行外部事务的步骤

在所有版本中, Adaptive Server 用来执行外部事务的步骤如下:

- 1 TM 启动一个 begin transaction。
- 2 TM 启动一个 attach transaction。

注释 TM 可能将步骤 1 和 2 一起执行。

- 3 应用程序执行 DML 命令。
- 4 TM 启动一个 detach transaction。
- 5 如有必要,重复步骤 2 到 4。
- 6 如果事务未回退, 则 TM 启动一个 prepare transaction。
- 7 TM 启动一个 commit transaction 或 rollback transaction。

执行步骤 3 可能导致分布式事务回退。

由于在发出每个命令前都检查全局变量非常麻烦,许多用户应用程序根 本不对其进行检查。在版本 15.0.3 以前的版本中,如果分布式事务已回 退, Adaptive Server 允许用户应用程序继续发出 SOL 命令。这些命令将 作为独立的事务在分布式事务外执行。应已包括在回退事务中的 SQL 命令可以独立于该事务被提交,从而导致数据在事务上不一致。

在版本 15.0.3 和更高版本中, Adaptive Server 会自动阻止原打算在分布 式事务内执行的 SQL 命令在该事务外执行。用户应用程序不再必须在 发出每个命令前检查全局变量;当某个事务被隐式中止时,将显示一条 错误消息 (3953),说明 "由于外部事务已回退,无法执行该命令。"发 出 detach transaction 命令时,此消息将消失。

要禁止 3953 错误消息并使 Adaptive Server 恢复以前的行为(即使 DTM 不处于活动状态, 也执行 SQL 命令), 请使用跟踪标志 -T3955 启动 Adaptive Server。

### <span id="page-36-3"></span><span id="page-36-0"></span>分布式事务的崩溃恢复过程

在崩溃恢复过程中, Adaptive Server 必须解决它发现的处于就绪状态的 分布式事务。解决就绪事务所采用的方法取决于用来管理分布式事务的 协调方法或协调协议。

<span id="page-36-4"></span>注释 在常规数据库恢复过程中 (使用 load database 或 load transaction 命令),将不执行以下崩溃恢复过程。如果 load database 或 load transaction 应用任何已就绪或不确定的事务, Adaptive Server 就会在使关联数据库 联机之前中止这些事务。

#### <span id="page-36-1"></span>由 **MSDTC** 协调的事务

使用 MSDTC 来协调的就绪事务根据主事务的提交状态来前进或回退。 在恢复过程中, Adaptive Server 开始与 MSDTC 建立联系,以确定主事 务的提交状态,然后相应地提交或回退就绪事务。如果无法与 MSDTC 取得联系,恢复过程就会等待,直到建立联系。在 Adaptive Server 与 MSDTC 建立联系之前,将不会执行进一步的恢复。

#### <span id="page-36-2"></span>由 **Adaptive Server** 或 **X/Open XA** 协调的事务

在崩溃恢复过程中, Adaptive Server 还可能会遇到使用 Adaptive Server 事务协调服务或 X/Open XA 协议来协调的就绪事务。当遇到这些事务时, 本地服务器必须等待进行协调的 Adaptive Server 或外部事务协调器来启 动联系并指示就绪事务是应提交还是回退。

为了加快恢复进程, Adaptive Server 将把所有这些事务恢复到故障发生 前的状态。事务管理器用初始事务 ID 创建一个新事务,而锁管理将应 用锁来保护初始事务所修改的数据。恢复的事务仍处于就绪状态, 但是 已被分离,没有线程与之关联。

一旦事务协调器与 Adaptive Server 建立联系,事务管理器就可提交或回 退事务。

使用这种恢复机制,即使进行协调的 Adaptive Server 或外部事务管理器 尚未尝试解决就绪事务,服务器也可以使数据库联机。由于就绪事务持 有它在恢复之前拥有的锁,所以其它客户端和事务可以恢复对本地数据 进行的工作。一旦就绪事务与其协调器建立联系,即可将其提交或回退。

如果控制 Adaptive Server 或外部事务管理器不能完成事务,系统管理员 则可以尝试着完成该事务,以释放事务锁和事务资源。有关详细信息, 请参见第 26 [页的 "尝试完成事务"。](#page-37-3)

#### <span id="page-37-0"></span>由 **SYB2PC** 协调的事务

使用 SYB2PC 协议来协调的就绪事务将根据主事务的提交状态来前进或 回退。在恢复过程中, Adaptive Server 启动与提交服务的联系,以确定 主事务的提交状态,然后相应地提交或回退就绪事务。如果无法与提交 服务联系, Adaptive Server 就不能使数据库联机。但是, Adaptive Server 将继续恢复系统中的其它数据库。

在 Adaptive Server 的早期版本中,这种恢复方法用于 SYB2PC 事务,而 Adaptive Server 版本 12.5 和更高版本仍沿用这种方法。

### <span id="page-37-3"></span><span id="page-37-1"></span>尝试完成事务

<span id="page-37-4"></span>Adaptive Server 包括 dbcc complete\_xact 命令, 以便于尝试完成事务。 dbcc complete\_xact 通过提交或回退事务的工作来解决事务, 从而释放该 事务占用的所有资源。

dbcc complete\_xact 用于以下情况: 只有系统管理员可以正确解决就绪事 务;或系统管理员必须在不等待事务协调器的情况下解决事务。

<span id="page-37-5"></span>例如, 在第 12 [页的图](#page-23-3) 3-1 中, 如果所有远程 Adaptive Server 都已准备好 它们的事务,但是与 ASE1 的网络连接已*永远丢失*,就可以考虑尝试完 成事务。远程 Adaptive Server 将在 ASE1 的协调服务与之联系之前, 使 其事务保持就绪状态。在这种情况下,只有 ASE2、ASE3 和 ASE4 的系 统管理员才能正确地解决就绪事务。在尝试完成 ASE3 中的就绪事务 后,将释放事务和锁资源,并在 systransactions 中记录提交状态,以备 将来由事务协调器使用。如果尝试完成 ASE2 中的事务,则同时会完成 传播给 ASE4 的事务。

### <span id="page-37-2"></span>完成就绪事务

警告! 尝试完成就绪事务时,可能会在整个分布式事务中造成不一致的 结果。系统管理员尝试提交或回退事务的决定可能会与进行协调的 Adaptive Server 或事务协议的决定相矛盾。

在尝试完成事务之前,系统管理员应该尽量确定进行协调的 Adaptive Server 或事务协议是决定提交还是回退分布式事务 (请参见第 28 [页的](#page-39-2) "确定 Adaptive Server [事务的提交状态"](#page-39-2))。

<span id="page-38-0"></span>通过使用 dbcc complete\_xact, 系统管理员可强制 Adaptive Server 提交或 回退分布式事务的分支。尝试完成就绪事务之后, Adaptive Server 将在 master.dbo.systransactions 中记录事务的提交状态,这样事务协调器 (Adaptive Server、MSDTC 或 X/Open XA 事务管理器) 就可以知道事务 是已提交还是已回退。

Adaptive Server 将把尝试提交或中止事务的命令传播给它为事务分支所 协调的任何参与者服务器。例如, 如第 12 [页的图](#page-23-3) 3-1 所示, 如果您尝试 提交 ASE2 上的事务, 则 ASE2 会将命令传播到 ASE4, 这样 ASE4 上的 事务也会提交。

dbcc complete\_xact 要求提供活动事务名称和预期的事务结果。例如, 以下 命令将尝试提交事务:

dbcc complete\_xact "00000b1700040000dd6821390001 aa01f04ebb9a-00000b1700040000dd6821390001 aa01f04ebb9a-caserv1-caserv1-0002", "commit"

#### <span id="page-38-3"></span>忘记尝试完成的事务

<span id="page-38-2"></span>在系统管理员尝试完成就绪事务后, Adaptive Server 将在 master.dbo.systransactions 中保留事务提交状态的有关信息。保留该信息 后,外部事务协调器就可以检测到尝试完成的事务。

如果外部协调器是另一个 Adaptive Server, 则服务器将检查提交状态, 如果尝试完成与分布式事务的提交状态发生冲突,则会记录警告消息。 检查完提交状态后,进行协调的 Adaptive Server 将从 systransactions 中 清除提交状态信息。

如果外部协调器是符合 X/Open XA 的事务管理器,那么当尝试完成与 分布式事务发生冲突时,该事务管理器将不记录警告消息,但遵循 X/Open XA 的事务管理器将从 systransactions 中清除提交状态信息。

#### 手工清除提交状态

<span id="page-38-1"></span>dbcc forget\_xact 从 systransactions 中清除尝试完成事务的提交状态。当系 统管理员不希望协调服务知道事务已尝试完成时,或者当无法使用外部 协调器来清除 systransactions 中的信息时, 就可以使用这种方法。

有关使用 dbcc forget\_xact 的详细信息,请参见 《参考手册》中的 dbcc。

#### <span id="page-39-0"></span>完成未就绪的事务

dbcc complete\_xact 还可用于回退由 Adaptive Server 协调、尚未达到就绪 状态的事务。尝试回退未就绪的事务不会给分布式事务带来风险,因为 协调服务器可以确定事务未能准备好它的工作。在这些情况下,进行协 调的 Adaptive Server 可以回退整个分布式事务以保持一致性。

当尝试回退未就绪的 Adaptive Server 事务时, Adaptive Server 将不会在 systransactions 中记录尝试回退,而是在屏幕上输出一条信息性消息并 将其记录在服务器的错误日志中。

#### <span id="page-39-2"></span><span id="page-39-1"></span>确定 **Adaptive Server** 事务的提交状态

如果要提交或回退的分布式事务分支由 Adaptive Server 来协调, 则可以 使用 sp\_transactions 来确定分布式事务的提交状态。为此, 请执行以下 步骤。

注释 这些步骤不能用于由 X/Open XA 协议、MSDTC 或 SYB2PC 来协 调的分布式事务。

1 在执行要完成的事务分支的服务器中, 将 sp\_transactions 和 xid 关键 字一起使用来显示有关事务的信息。记录事务的提交节点和 gtrid。 例如:

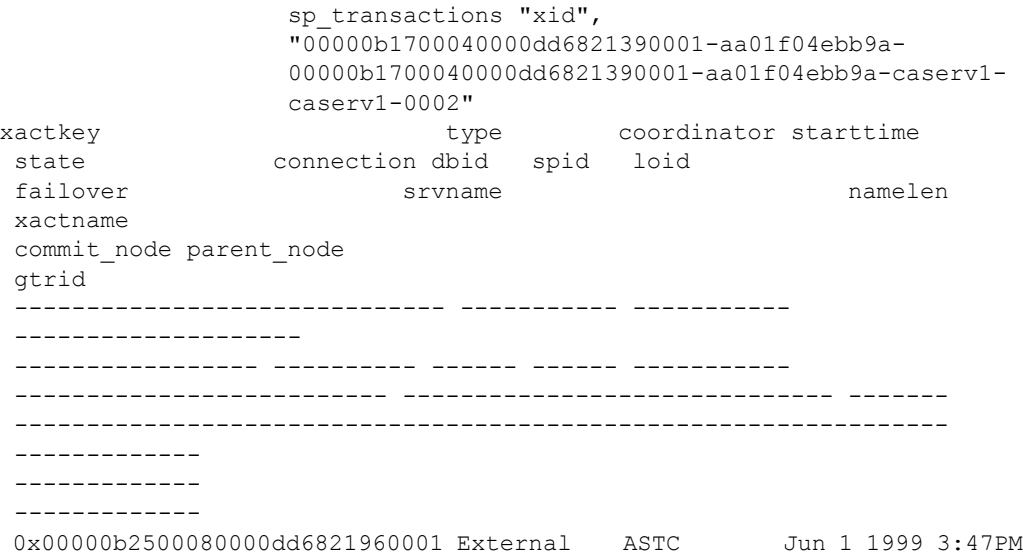

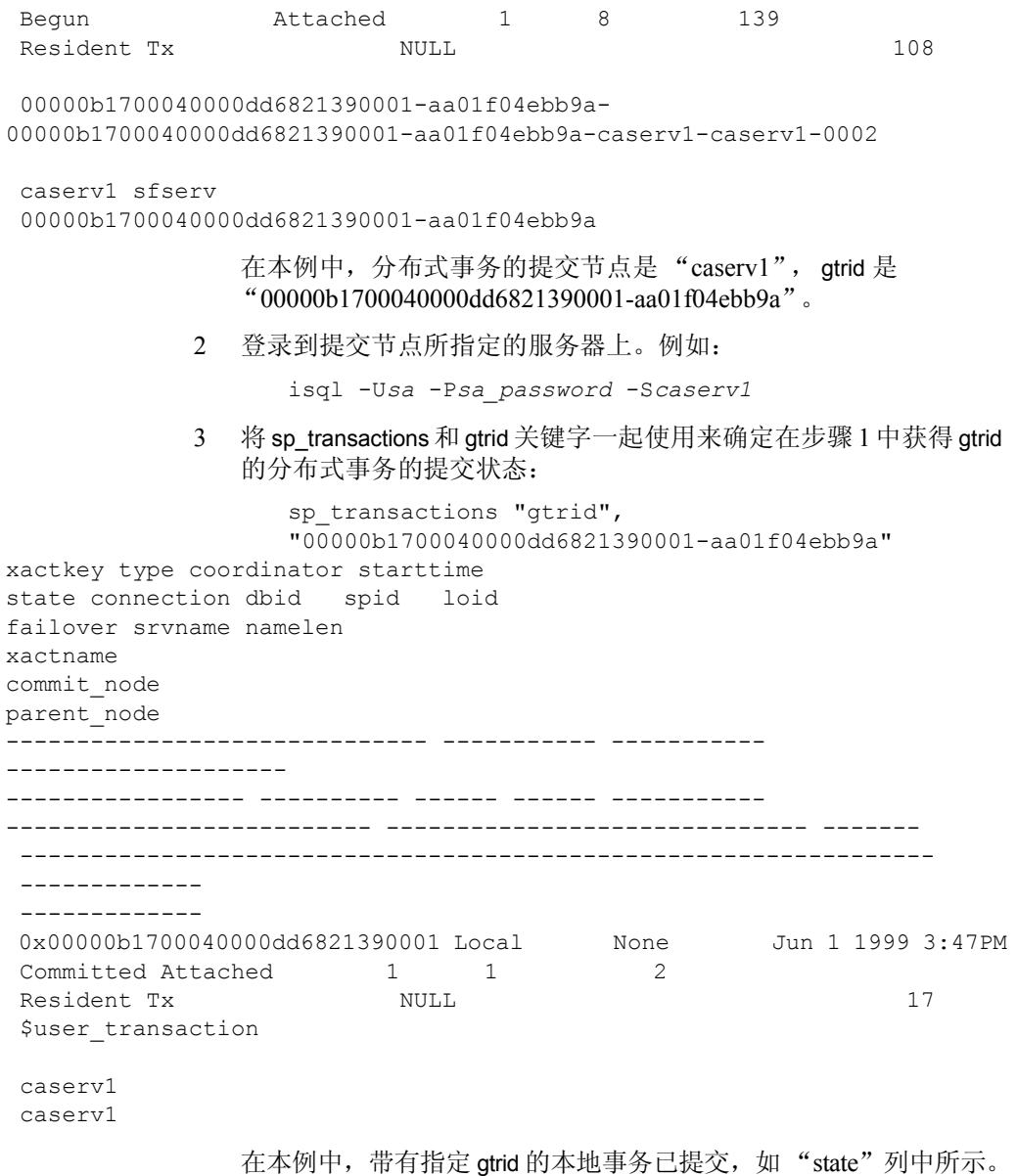

系统管理员应该尝试提交 在步骤 1 中检查的就绪事务。

4 使用具有系统管理员特权的帐号登录到执行要完成的事务分支的 服务器:

<span id="page-41-3"></span>isql -U*sa* -P*sa\_password* -S*sfserv*

5 使用 dbcc complete xact 提交事务。在本例中, 系统管理员应使用 commit 关键字来保持与分布式事务的一致性:

> dbcc complete\_xact "00000b1700040000dd6821390001 aa01f04ebb9a-00000b1700040000dd6821390001 aa01f04ebb9a-caserv1-caserv1-0002", "commit"

### <span id="page-41-0"></span>编程与配置注意事项

本节介绍在排除故障时应考虑的配置选项。

### <span id="page-41-1"></span>分布式事务中的 **DDL** 行为

如果由外部事务管理器通过 X/Open XA 协议或其它 Adaptive Server 的 Adaptive Server 事务协调服务来协调某事务,则在该事务中不允许使用 DDL 命令。即使在启用了数据库选项 ddl in tran 的情况下,这一行为仍 然适用。

### <span id="page-41-2"></span>外部事务中的 **Adaptive Server** 隐式回退

如果外部事务中出现错误 (例如,死锁、更新触发器中止等), Adaptive Server 可能会中止该外部事务。

虽然 Adaptive Server 会发送表示发生故障的错误消息,但应用程序并不 总是检查这些消息,特别是对于简单插入 (例如,它们可能不知道由 DBA 添加的触发器)。错误消息中可能并不总是明显说明 XA 事务已 结束。

如果 Adaptive Server 中止一个外部事务并抛出 SOLException, 您可以发 出 select @@trancount。如果 *@@trancount* 的值为零,则表示 DTM 事 务已中止。

应用程序应调用事务管理器(通常为应用程序服务器),通知它该事务 已中止。如果忽略错误消息,后续更新可能在 DTM 事务上下文外 (例 如,本地事务)进行。您可以记录错误消息并检查 *@@transtate* 或 *@@trancount* 以验证是否进行了更新。

下面介绍了一个导致 Adaptive Server 回退外部事务的触发器。 Insert 语 句中包含可能失败的触发器。如果 Adaptive Server 无法发出 insert, 则更 新将运行 ut.commit 函数。

本例 (伪代码形式)假设您正在运行一个 JTA/XA UserTransaction:

```
try {
insert into table values (xx....)
update table
ut.commit();
} catch (SQLException sqe) {
if this is a known error then process
else
select @@trancount into count
if count == 0then ut.rollback() }
```
如果不包括回退函数,则附加更新将在 JTA/XA 事务外进行。

## <span id="page-44-0"></span>索引

### 符号

::= (BNF 符号) SQL [语句中](#page-10-0) xi {} (大括号) SQL [语句中](#page-10-1) xi , (逗号) SQL [语句中](#page-10-2) xi () (小括号) SQL [语句中](#page-9-1) x [] (中括号) SQL [语句中](#page-10-3) xi

### 英文

[ASTC Handler 13](#page-24-2) [Backus Naur Form \(BNF\)](#page-9-2) 符号 x, [xi](#page-10-0) [begin transaction 7](#page-18-1) [CICS 2,](#page-13-1) [20](#page-31-2) [CIS 1,](#page-12-3) [4,](#page-15-0) [11,](#page-22-3) [12](#page-23-4) complete xact 17, [26,](#page-37-4) [27](#page-38-0) dbcc  $2, 17, 26, 27$  $2, 17, 26, 27$  $2, 17, 26, 27$  $2, 17, 26, 27$ DTM DML, 不再执行 3 XA [接口](#page-13-4) 2 [访问](#page-16-2) 5 概述 [1–](#page-12-4)[4](#page-15-2) [功能](#page-12-1) 1 [故障排除](#page-28-0) 17–[30](#page-41-3) 管理 [17–](#page-28-0)[30](#page-41-3) [就绪事务恢复](#page-13-5) 2 [启动](#page-16-1) 5 [启用](#page-16-2) 5 [事务管理器](#page-14-0) 3 [事务描述符](#page-18-0) 7 [外部回退](#page-14-1) 3 [线程管理](#page-12-5) 1 [协调服务](#page-12-6) 1 [许可](#page-16-1) 5 [正在执行的步骤](#page-14-0) 3

[dtm detach timeout period 18](#page-29-1) [dtm\\_tm\\_role 3](#page-14-2) DTX [参与者](#page-25-3) 14 配置 [14](#page-25-1) 优化 [15](#page-26-0) [dump transaction 17](#page-28-4) [enable dtm 6](#page-17-0) [enable xact coordination 6,](#page-17-1) [14](#page-25-4) [Encina 2](#page-13-1) [Failed-over Tx](#page-33-2) 状态 22 [forget\\_xact 27](#page-38-1) [isql 8](#page-19-1) [load database 25](#page-36-4) [load transaction 25](#page-36-4) [loid 18](#page-29-2) [奇数值](#page-29-3) 18 [偶数值](#page-29-3) 18 Microsoft 分布式事务协调器 请参见 [MSDTC](#page-12-7) [MSDTC 1,](#page-12-5) [2,](#page-13-1) [6,](#page-17-4) [19,](#page-30-3) [25](#page-36-1) [dtm\\_tm\\_role 3](#page-14-2) ODBC [驱动程序](#page-14-3) 3 XA [接口](#page-14-2) 3 [number of dtx participants 14](#page-25-1) 优化 [15](#page-26-0) [number of engines 13](#page-24-3) [number of user connections 9](#page-20-1) ODBC [驱动程序](#page-14-3) 3 [resident Tx 22](#page-33-3) [RPC 4,](#page-15-0) [11,](#page-22-3) [12](#page-23-4) sp addobjectdef 4 sp configure  $5, 9$  $5, 9$ sp transactions 16, [17,](#page-28-5) [18,](#page-29-4) [19–](#page-30-4)[23](#page-34-0) [sp\\_who 13](#page-24-3) [spid 17](#page-28-5) [多线程](#page-29-5) 18 进程 [ID 21](#page-32-0) [控制线程](#page-29-6) 18 [事务的回退](#page-28-6) 17 [事务管理器](#page-29-5) 18 [锁管理器](#page-29-5) 18

SQL [语句中的](#page-9-2) BNF 符号 x, [xi](#page-10-0) SQL [语句中的大括号](#page-10-1) ({}) xi [srvname](#page-31-3)  列 20 [strict dtm enforcement 15](#page-26-2) [SYB2PC](#page-15-1) 事务 4, [26](#page-37-0) [sybsystemdb](#page-27-3) 数据库 16 [SySAM 5](#page-16-5) [syscoordinations](#page-27-3)  $\overline{\mathcal{R}}$  16, [19,](#page-30-4) [20](#page-31-4) [syslocks](#page-29-4)  表 18 [syslogshold](#page-30-5)  表 19 [sysprocesses](#page-30-5)  表 19 systrans actions 表 17, [19,](#page-30-4) [26,](#page-37-5) [27](#page-38-2) [TUXEDO 2](#page-13-1) [Tx by Failover-Conn 22](#page-33-4) txn to pss ratio  $7, 9$  $7, 9$ [update 8](#page-19-1) varchar $(255)$  19 varchar $(64)$  19 varchar $(67)$  19 [X/Open XA 2,](#page-13-1) [6,](#page-17-4) [12,](#page-23-1) [19,](#page-30-3) [25](#page-36-2)  $XA$  [接口](#page-13-1) 2 [xactkey](#page-30-5)  列 19 [xactname](#page-30-6)  列 19 [XA-Server 1,](#page-12-8) [2](#page-13-1) [XA-Server](#page-13-4) 产品 2 [xid 22](#page-33-5)

### **A**

安装 [许可密钥](#page-16-1) 5

### **B**

[本地事务](#page-31-5) 20 [崩溃恢复](#page-36-0) 25 表 [syscoordinations 16,](#page-27-3) [19,](#page-30-4) [20](#page-31-4) [syslocks 18](#page-29-4) [syslogshold 19](#page-30-5) [sysprocesses 19](#page-30-5) [systransactions 17,](#page-28-5) [19,](#page-30-4) [26,](#page-37-5) [27](#page-38-2)

### **C**

参数 [dtm detach timeout period 18](#page-29-1) [enable dtm 6](#page-17-0) [enable xact coordination 6](#page-17-1) [number of dtx participants 14](#page-25-1) [number of engines 13](#page-24-3) [number of user connections 9](#page-20-1) [strict dtm enforcement 15](#page-26-2) txn to pss ratio  $7, 9$  $7, 9$ 参与者 [请参见 "](#page-25-0)DTX 参与者" [尝试完成](#page-28-4) 17, [26–](#page-37-1)[30](#page-41-3) 忘记 [27](#page-38-3) 存储过程 sp addobjectdef 4 sp configure  $5, 9$  $5, 9$ sp lock 18 sp monitorconfig 15 sp transaction 19–[23](#page-34-0) sp transactions 16, [17,](#page-28-5) [18,](#page-29-4) [28](#page-39-1) [sp\\_who 13](#page-24-3)

### **D**

逗号() SQL [语句中](#page-10-2) xi [多数据库事务](#page-18-3) 7

### **F**

访问 [DTM 5](#page-16-2) 分布式事务管理 [请参见](#page-12-4) DTM [分离的事务](#page-28-5) 17 spid 值 [17](#page-28-5) 符号 SQL [语句中](#page-9-3) x [父节点](#page-34-1) 23

[高可用性](#page-33-6) 22 [共享事务](#page-28-1) 17 [故障切换信息](#page-33-7) 22 故障切换状态 [Failed-over Tx](#page-33-2) 状态 22 [Resident Tx 22](#page-33-3) [Tx by Failover-Conn 22](#page-33-4)

### **H**

[恢复事务](#page-13-5) 2

### **J**

监控 [16](#page-27-0) [参与者](#page-27-0) 16 节点 [parent 23](#page-34-1) 提交 [23](#page-34-1) [就绪事务](#page-39-0) 28

### **K**

[控制线程](#page-32-1) 21 括号。*[请参见](#page-10-3)* 中括号 []

#### **M**

命令 [begin transaction 7](#page-18-1) [dbcc 17,](#page-28-4) [26,](#page-37-4) [27](#page-38-0) dbcc complete xact 17, [26,](#page-37-4) [27](#page-38-0) [dbcc forget\\_xact 27](#page-38-1) [dump transaction 17](#page-28-4) [load database 25](#page-36-4) [load transaction 25](#page-36-4) [update 8](#page-19-1)

### **P**

配置 DTX [参与者](#page-25-1) 14 [参与者服务器资源](#page-25-0) 14 [事务资源](#page-17-2) 6 配置参数 [请参见参数](#page-17-0)

### **Q**

启动 [DTM 5](#page-16-1) 区分大小写 在 [SQL](#page-11-0) 中 xii 全局事务 [ID \(gtrid\) 22,](#page-33-0) [23](#page-34-2)

### **S**

使用 Adaptive Server DTM 功能 **35 G** 事务 [Adaptive Server](#page-14-4) 协调 3, 11-[16,](#page-27-2) [21](#page-32-2) [CIS 4](#page-15-0) [gtrid 22,](#page-33-0) [23](#page-34-2) [MSDTC](#page-36-1) 协调 25 [RPC 4](#page-15-0) spid 值 [17](#page-28-5) [SYB2PC](#page-15-1) 协调 4, [26](#page-37-0) TM [协调](#page-13-1) 2 [X/Open XA](#page-36-2) 协调 25 本地 [20](#page-31-5) [层次协调](#page-23-0) 12 [多数据库](#page-18-3) 7 分离 [17](#page-28-5) 共享 [17](#page-28-1) [故障切换状态](#page-33-7) 22 [关键字](#page-30-7) 19 [管理器协调事务的行为](#page-14-4) 3 恢复 [2,](#page-13-5) [25](#page-36-0) 监控 [16](#page-27-0) 就绪 [28](#page-39-0) [类型](#page-13-0) 2 [启动](#page-18-1) 7 [确定提交状态](#page-39-1) 28

外部 [19,](#page-30-3) [20](#page-31-5) [外层](#page-18-1) 7 线程 [17,](#page-28-1) [21](#page-32-1) 远程 [20](#page-31-5) [状态信息](#page-32-3) 21 [资源](#page-17-2) 6 [事务描述符](#page-18-0) 7, [9](#page-20-0) [锁管理器](#page-29-0) 18

### **T**

[提交节点](#page-33-0) 22, [23](#page-34-1) [提交状态](#page-39-1) 28

### **W**

[外部事务](#page-31-5) 20

### **X**

线程 [17](#page-28-1) 小括号 () SQL [语句中](#page-9-1) x [协调服务](#page-14-4) 3, [11–](#page-22-4)[16](#page-27-2) [CIS 11](#page-22-3) [RPC 11](#page-22-3) 层次 [12](#page-23-0) [概述](#page-12-6) 1 行为 [13](#page-24-0) 需求 [13](#page-24-0) [异构环境](#page-26-1) 15 [协调事务](#page-27-0) 16 行为 CIS [事务](#page-15-4) 4 [RPC](#page-15-4) 事务 4 符合 [X/Open XA 12](#page-23-1) [管理器协调事务](#page-14-4) 3 [协调服务](#page-24-0) 13 [许可密钥](#page-16-1) 5

### **Y**

```
语法约定 , Transact-SQL x
远程过程调用
 请参见 RPC
远程事务 20
约定
 Transact-SQL 语法 x
 另请参见 语法
 在参考手册中使用 x
```
### **Z**

中括号 [] SQL [语句中](#page-10-3) xi [状态信息](#page-32-3) 21 [资产管理](#page-16-5) 5 资源 [参与者服务器](#page-25-0) 14 [事务描述符](#page-18-0) 7 组件集成服务 [请参见](#page-12-3) CIS